# **Submitting Interlocation Transfer of Funds (ITF's)**

*Quick Reference Guide*

*The ITF system has been updated to allow the use of the new COA (Chart of Accounts). This means that UCOP will no longer be using their old FAU for the Corporate Account when submitting/receiving funds to/from campuses. We have updated the guidelines to reflect this change. Please let the BRC CAAP team know if you have any questions.* 

## **What's the Same**

- $\Box$  The ITF form has not changed [\(ITFForm](https://www.ucop.edu/business-resource-center/_files/itf-form.xls))
- □ Follow the updated quidelines on how to complete the form
- In the **Explanation** field continue to include your Chart of Account (COA)
- □ If you use the PPM module in Oracle, include your **POETAF** in the Explanation field
- $\Box$  Include the name, phone number, and email address for the campus contact
- The ITF form should be submitted using the [BRC CAAP ServiceNow form](https://ucop.service-now.com/com.glideapp.servicecatalog_cat_item_view.do?v=1&sysparm_id=ef275c991386ab003878dbf18144b02e&sysparm_link_parent=b42b158313def2003878dbf18144b045&sysparm_catalog=e0d08b13c3330100c8b837659bba8fb4&sysparm_catalog_view=catalog_default)
- Your Budget Coordinator will review and approve the ITF request
- The BRC will process your ITF request

## **What's New**

#### **You will no longer use your FAU on the first line of the form**

- $\square$  Instead you will use the expense account and fund from your COA
- $\square$  There are some things to note when including your COA:
	- **Entity:** Use your department's entity
	- **Financial Unit**: Use your Financial Unit
	- **Account:** Use the appropriate 78XXX5 account to designate a transfer of funds (debit to UCOP) to a specific campus (see next page for ITF Expense Account codes)

### **Explanation**

POET: xxxxxxx-xxxxxxx-xxxxxxx xxxxxx-xxxxxxx

Explanation of why funds are being transferred to a campus. The COA and POET information is needed in the explanation until the ITF program is updated to allow the use of the COA. Use your FAU in the form below.

# **Submitting Interlocation Transfer of Funds (ITF's)**

*Quick Reference Guide*

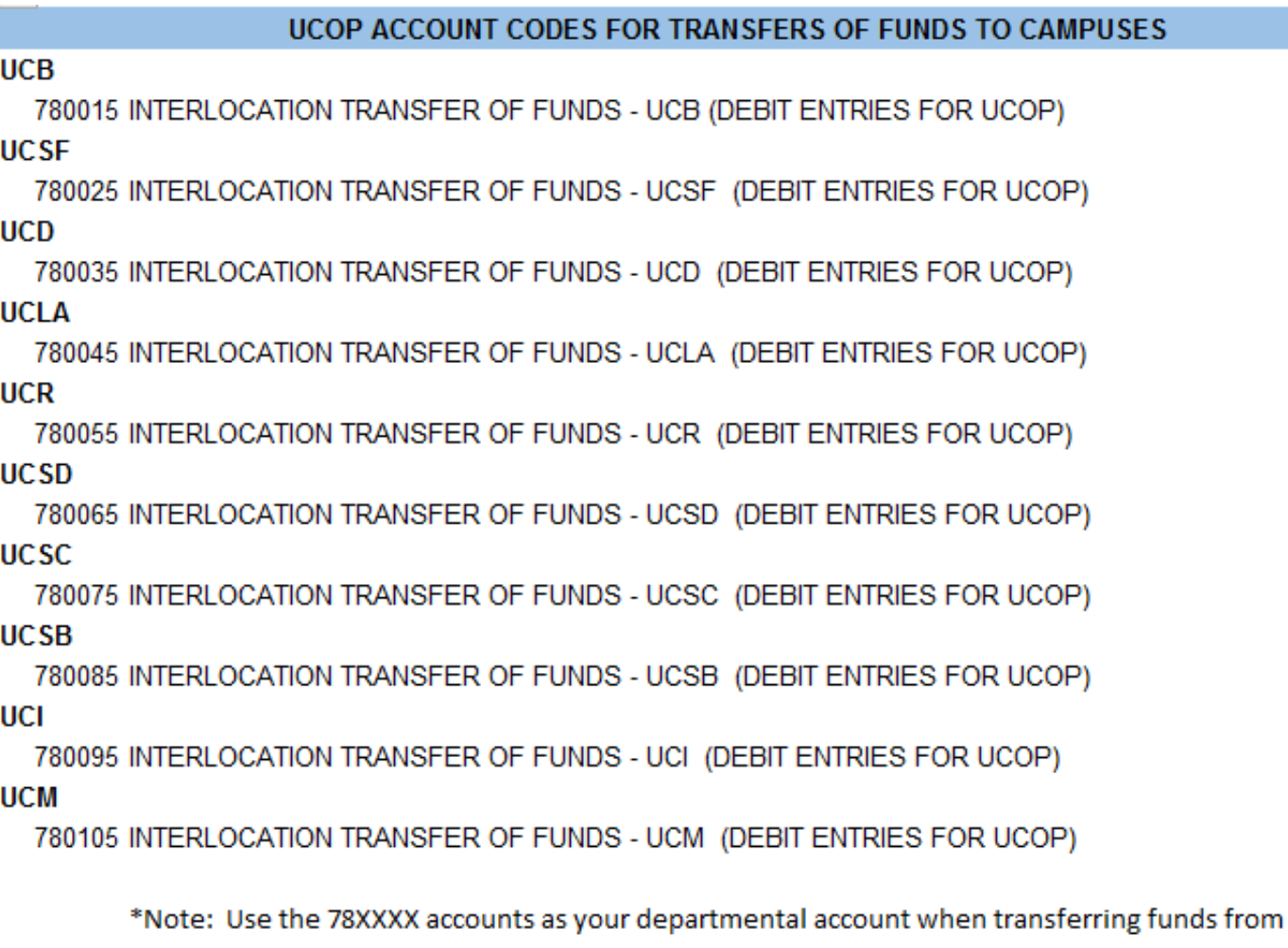

UCOP to a Campus

\*Note: When a 7XXXXX account is used, a Function Code must also be used in that COA

### [7XXXXX Complete Cheat Sheet](https://www.ucop.edu/business-resource-center/_files/op-acc-codes-ucop-all.xlsx)

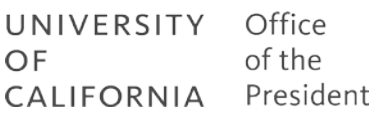